# **XPS 8960**

Setup and Specifications

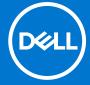

### Notes, cautions, and warnings

(i) NOTE: A NOTE indicates important information that helps you make better use of your product.

CAUTION: A CAUTION indicates either potential damage to hardware or loss of data and tells you how to avoid the problem.

MARNING: A WARNING indicates a potential for property damage, personal injury, or death.

© 2022-2023 Dell Inc. or its subsidiaries. All rights reserved. Dell Technologies, Dell, and other trademarks are trademarks of Dell Inc. or its subsidiaries. Other trademarks may be trademarks of their respective owners.

# **Contents**

| Chapter 1: Set up your computer             | 4  |
|---------------------------------------------|----|
| Chapter 2: Views of XPS 8960                | 8  |
| Front                                       |    |
| Back                                        |    |
| Back panel                                  |    |
| Chapter 3: Specifications of XPS 8960       | 13 |
| Dimensions and weight                       |    |
| Processor                                   |    |
| Chipset                                     | 15 |
| Operating system                            | 15 |
| Memory                                      | 15 |
| Ports and connectors                        | 16 |
| Ethernet                                    | 17 |
| Wireless module                             | 17 |
| Audio                                       | 17 |
| Storage                                     | 18 |
| Media-card reader                           | 18 |
| GPU—Integrated                              | 19 |
| Video                                       | 19 |
| Video port resolution                       | 21 |
| Power ratings                               | 24 |
| Operating and storage environment           | 25 |
| Chapter 4: Getting help and contacting Dell | 26 |

# Set up your computer

- i NOTE: The images in this document may differ from your computer depending on the configuration you ordered.
- 1. Connect the keyboard and mouse to the USB ports on the computer. If you have a wireless keyboard and mouse, see the documentation that shipped with the wireless keyboard and mouse for instructions.

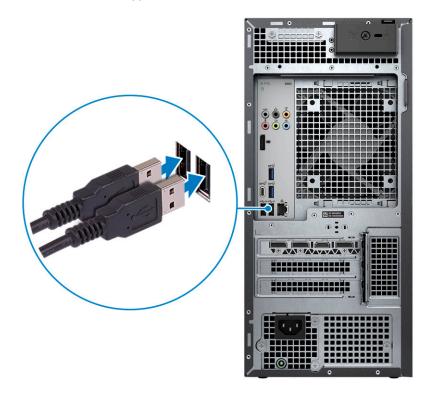

2. Connect to your network using an Ethernet cable. Alternatively, connect to an available wireless network when setting up the operating system.

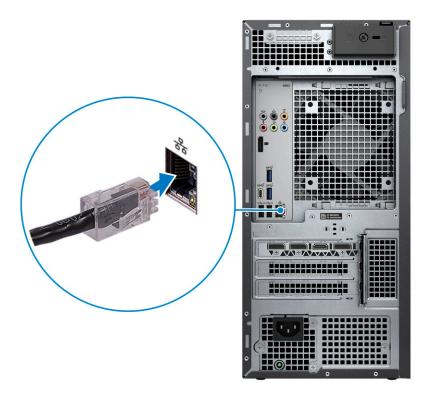

**3.** Connect the display. For more information about setting up the display, see the documentation that is shipped with your display.

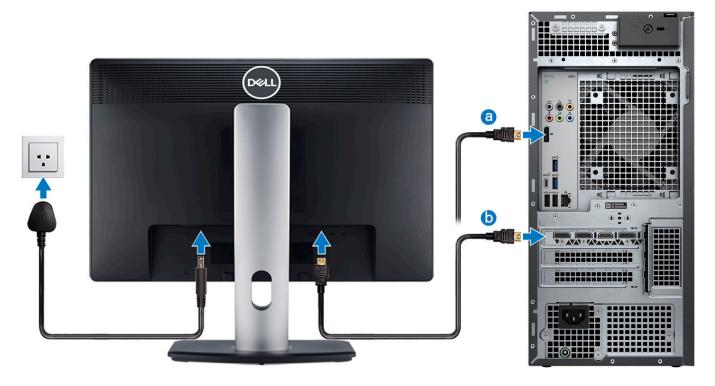

- NOTE: The DisplayPort on the back panel of your computer is covered. Connect the display to the discrete graphics card of your computer.
- NOTE: If you have two graphics cards, the card installed in PCI-Express X16 (graphics slot 1) is the primary graphics card.
- 4. Connect the power cable to the computer and then connect it to the wall outlet.

CAUTION: If your computer is configured with a 1000 W Power Supply-Unit (PSU), Dell recommends that you connect the power cable from the PSU to a 16 A Power Distribution Unit (PDU) before connecting the PDU to a power outlet.

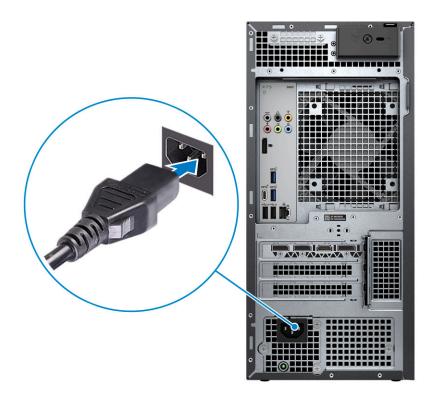

**5.** Press the power button at the front of the computer to turn it on. If required, press the power button on the display to turn it on.

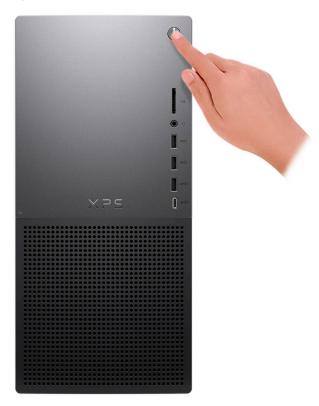

6. Finish Windows setup.

Follow the on-screen instructions to complete the setup. When setting up, Dell recommends that you:

- Connect to a network for Windows updates.
  - NOTE: If connecting to a secured wireless network, enter the password for the wireless network access when prompted.
- If connected to the Internet, sign in with or create a Microsoft account. If not connected to the Internet, create an offline account.
- On the **Support and Protection** screen, enter your contact details.
- 7. Locate and use Dell apps from the Windows Start menu—Recommended.

Table 1. Locate Dell apps

| Resources | Description                                                                                                    |
|-----------|----------------------------------------------------------------------------------------------------|
|           | MyDell                                                                                                    |
|           | MyDell is a software application that offers you a single streamlined engagement platform including account access, device information, and hardware settings. This software delivers intelligent features that automatically fine-tune your computer for the best possible audio, power, and performance. Get the most out of your Dell device with intelligent, personalized technology from MyDell. Following are the key features of MyDell:         |
| (PSTT)    | <ul> <li>Application</li> <li>Audio</li> <li>Power</li> <li>Color and Display</li> <li>Presence detection</li> </ul>                                                                                                    |
|           | For more information about how to use MyDell, see product guides at www.dell.com/support.                                                                                                    |
|           | SupportAssist                                                                                                    |
| <b>€</b>  | SupportAssist proactively and predictively identifies hardware and software issues on your computer and automates the engagement process with Dell Technical support. It addresses performance and stabilization issues, prevents security threats, monitors, and detects hardware failures. For more information, see SupportAssist for Home PCs User's Guide at www.dell.com/support/home/product-support/product/dell-supportassist-pcs-tablets/docs. |
|           | (i) NOTE: In SupportAssist, click the warranty expiry date to renew or upgrade your warranty.                                                                                                    |
|           | Dell Update                                                                                                    |
| <b>₹</b>  | Updates your computer with critical fixes and latest device drivers as they become available. For more information about using Dell Update, see the product guides and third-party license documents at www.dell.com/support.                                                                                                    |
|           | Dell Digital Delivery                                                                                                    |
|           | Download software applications, which are purchased but not preinstalled on your computer. For more information about using Dell Digital Delivery, search in the Knowledge Base Resource at www.dell.com/support.                                                                                                    |

## Views of XPS 8960

## **Front**

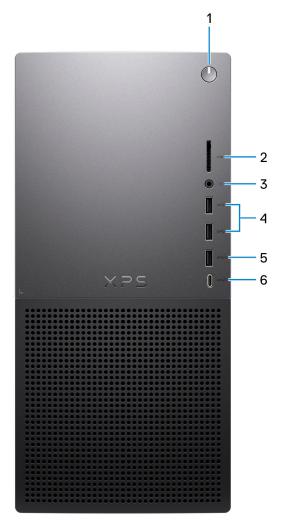

### 1. Power button

Press to turn on the computer if it is turned off, in sleep state, or in hibernate state.

Press to put the computer in sleep state if it is turned on.

Press and hold to force shut-down the computer.

### 2. SD-card slot

Reads from and writes to the SD card. The computer supports the following card types:

- Secure Digital (SD)
- Secure Digital High Capacity (SDHC)
- Secure Digital Extended Capacity (SDXC)

### 3. Headset port

Connect headphones or a headset (headphone and microphone combo).

### 4. USB 3.2 Gen 1 ports (2)

Connect devices such as external storage devices and printers. Provides data transfer speeds up to 5 Gbps.

### 5. USB 3.2 Gen 1 port with PowerShare

Connect devices such as external storage devices and printers.

Provides data transfer speeds up to 5 Gbps. PowerShare enables you to charge connected USB devices.

- NOTE: Deep Sleep is enabled by default. Disable Deep Sleep at the BIOS setup to enable PowerShare feature on your computer.
- (i) NOTE: PowerShare enables you to charge your USB devices even when your computer is turned off.

### 6. USB 3.2 Gen 2 Type-C port with PowerShare

Connect devices such as external storage devices and printers.

Provides data transfer speeds up to 10 Gbps. Supports Power Delivery that enables two-way power supply between devices. Provides up to 15 W power output that enables faster charging. PowerShare enables you to charge connected USB devices.

- NOTE: Deep Sleep is enabled by default. Disable Deep Sleep at the BIOS setup to enable PowerShare feature on your computer.
- i NOTE: PowerShare enables you to charge your USB devices even when your computer is turned off.

### **Back**

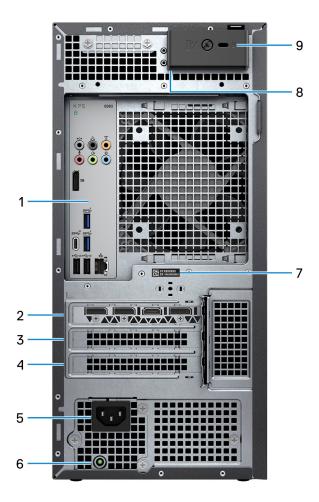

#### 1. Back panel

Connect USB, audio, video, and other devices.

### 2. PCI-Express X16 (graphics slot 1)

Connect a PCI-Express card such as graphics, audio, or network card to enhance the capabilities of your computer.

For optimal graphics performance, use a PCI-Express X16 slot for connecting the graphics card.

- NOTE: The PCI-Express X16 slot works at X8 lanes only.
- NOTE: If you have two graphics cards, the card installed in PCI-Express X16 (graphics slot 1) is the primary graphics card.

#### 3. PCI-Express X4 slot

Connect a PCI-Express card such as graphics, audio, or network card to enhance the capabilities of your computer.

NOTE: The PCI-Express X4 slot 3 works at X2 lanes only.

### 4. PCI-Express X4 slot

Connect a PCI-Express card such as graphics, audio, or network card to enhance the capabilities of your computer.

i NOTE: The PCI-Express X4 slot 3 works at X2 lanes only.

### 5. Power port

Connect a power cable to provide power to your computer.

### 6. Power-supply diagnostics light

Indicates the power-supply state.

### 7. Service Tag label

The Service Tag is a unique alphanumeric identifier that enables Dell service technicians to identify the hardware components in your computer and access warranty information.

### 8. Padlock rings

Attach a standard padlock to prevent unauthorized access to the interior of your computer.

### 9. Security-cable slot (for Kensington locks)

Connect a security cable to prevent unauthorized movement of your computer.

### **Back panel**

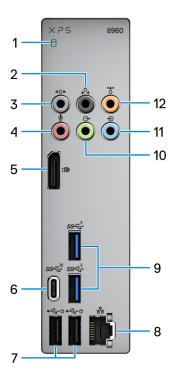

### 1. Hard-drive activity light

The activity light turns on when the computer reads from or writes to the hard drive.

### 2. Rear L/R surround port

Connect audio-output devices such as speakers and amplifiers. In a 5.1 or 7.1 speaker channel setup, connect the rear-left and rear-right speakers.

### 3. Side L/R surround port

Connect audio-output devices such as speakers and amplifiers. In a 7.1 speaker channel setup, connect the side-left and side-right speakers.

#### 4. Microphone port

Connect an external microphone to provide sound input.

### 5. Dual-Mode DisplayPort 1.4

Connect an external display or a projector.

- NOTE: Besides a DisplayPort connector, this port can also provide display output to a DVI or HDMI connector with a DisplayPort 1.4 adapter (sold separately).
- NOTE: This port is only available on computers that are shipped with an Intel UHD Graphics integrated graphics processor.
- NOTE: If your computer did not ship with a discrete graphics card, then this is the only port to connect to a monitor.

### 6. USB 3.2 Gen 2x2 Type-C port

Connect devices such as external storage devices and printers. Provides data transfer speeds up to 20 Gbps.

### 7. USB 2.0 ports with Smart Power On (2)

Connect devices such as external storage devices and printers. Provides data transfer speeds up to 480 Mbps.

NOTE: Deep Sleep is enabled by default. Disable Deep Sleep at the BIOS setup to enable Smart Power On feature on your computer.

- NOTE: Smart Power On is the ability to wake a system from S4 and S5 sleep states with a move of a mouse or press of a key on the keyboard.
- i NOTE: This port does not support video/audio streaming or power delivery.

### 8. Network port (with lights)

Connect an Ethernet (RJ45) cable from a router or a broadband modern for network or Internet access.

The two lights next to the connector indicate the connectivity status and network activity.

### 9. USB 3.2 Gen 1 ports (2)

Connect devices such as external storage devices and printers. Provides data transfer speeds up to 5 Gbps.

#### 10. Front L/R surround line-out port

Connect audio-output devices such as speakers and amplifiers. In a 2.1 speaker channel setup, connect the left and right speakers. In a 5.1 or a 7.1 speaker channel setup, connect the front-left and front-right speakers.

#### 11. Line-in port

Connect recording or playback devices such as a microphone or CD player.

### 12. Center/subwoofer LFE surround port

Connect the center speaker or the subwoofer.

i) NOTE: For more information about the speaker setup, see the documentation that shipped with the speakers.

# **Specifications of XPS 8960**

## **Dimensions and weight**

The following table lists the height, width, depth, and weight of your XPS 8960.

Table 2. Dimensions and weight

| D | escription       | Values                                                                                                    |  |
|---|------------------|----------------------------------------------------------------------------------------------------|--|
| Н | leight:          |                                                                                                    |  |
|   | Front height     | 372.90 mm (14.68 in.)                                                                                                    |  |
|   | Rear height      | 372.90 mm (14.68 in.)                                                                                                    |  |
| ٧ | /idth            | 173 mm (6.81 in.)                                                                                                    |  |
| D | epth             | 426.90 mm (16.81 in.)                                                                                                    |  |
| V | Veight (maximum) | 13.34 kg (29.41 lb)  (i) NOTE: The weight of your computer depends on the configuration ordered and manufacturing variability. |  |

## **Processor**

The following table lists the details of the processors supported by your XPS 8960.

Table 3. Processor

| Description                                                                         | Option one                                             | Option two                                              | Option three                                           | Option four                                             | Option five                                               | Option six                                                 |
|-------------------------------------------------------------------------------------|--------------------------------------------------------|---------------------------------------------------------|--------------------------------------------------------|---------------------------------------------------------|-----------------------------------------------------------|------------------------------------------------------------|
| Processor type                                                                      | 13 <sup>th</sup> Generation<br>Intel Core<br>i5-13600K | 13 <sup>th</sup> Generation<br>Intel Core<br>i5-13600KF | 13 <sup>th</sup> Generation<br>Intel Core<br>i7-13700K | 13 <sup>th</sup> Generation<br>Intel Core<br>i7-13700KF | 13 <sup>th</sup><br>Generation<br>Intel Core<br>i9-13900K | 13 <sup>th</sup><br>Generation<br>Intel Core<br>i9-13900KF |
| Processor<br>wattage                                                                | 125 W                                                  | 125 W                                                   | 125 W                                                  | 125 W                                                   | 125 W                                                     | 125 W                                                      |
| Processor total core count                                                          | 14                                                     | 14                                                      | 16                                                     | 16                                                      | 24                                                        | 24                                                         |
| Performance-<br>cores                                                               | 6                                                      | 6                                                       | 8                                                      | 8                                                       | 8                                                         | 8                                                          |
| Efficient-cores                                                                     | 8                                                      | 8                                                       | 8                                                      | 8                                                       | 16                                                        | 16                                                         |
| Processor total thread counts                                                       | 20                                                     | 20                                                      | 24                                                     | 24                                                      | 32                                                        | 32                                                         |
| i NOTE: Intel® Hyper- Threading Technology is only available on Performanc e-cores. |                                                        |                                                         |                                                        |                                                         |                                                           |                                                            |
| Processor speed                                                                     | 3.50 GHz to 5.10<br>GHz                                | 3.50 GHz to 5.10<br>GHz                                 | 3.40 GHz to 5.40<br>GHz                                | 3.40 GHz to<br>5.40 GHz                                 | 3 GHz to 5.80<br>GHz                                      | 3 GHz to 5.80<br>GHz                                       |
| Performance-cor                                                                     | es frequency                                           | Į.                                                      | <u> </u>                                               |                                                         |                                                           |                                                            |
| Processor<br>base<br>frequency                                                      | 3.50 GHz                                               | 3.50 GHz                                                | 3.40 GHz                                               | 3.40 GHz                                                | 3 GHz                                                     | 3 GHz                                                      |
| Maximum<br>turbo<br>frequency<br>(single core)                                      | 5.10 GHz                                               | 5.10 GHz                                                | 5.40 GHz                                               | 5.40 GHz                                                | 5.80 GHz                                                  | 5.80 GHz                                                   |
| Efficient-cores fr                                                                  | equency                                                |                                                         |                                                        |                                                         |                                                           |                                                            |
| Processor<br>base<br>frequency                                                      | 3.50 GHz                                               | 3.50 GHz                                                | 3.40 GHz                                               | 3.40 GHz                                                | 3 GHz                                                     | 3 GHz                                                      |
| Maximum<br>turbo<br>frequency                                                       | 3.90 GHz                                               | 3.90 GHz                                                | 4.20 GHz                                               | 4.20 GHz                                                | 4.30 GHz                                                  | 4.30 GHz                                                   |
| Processor cache                                                                     | 24 MB                                                  | 24 MB                                                   | 30 MB                                                  | 30 MB                                                   | 36 MB                                                     | 36 MB                                                      |
| Integrated graphics                                                                 | Intel UHD<br>Graphics 770                              | Not applicable                                          | Intel UHD<br>Graphics 770                              | Not applicable                                          | Intel UHD<br>Graphics 770                                 | Not applicable                                             |

# Chipset

The following table lists the details of the chipset supported by your XPS 8960.

### Table 4. Chipset

| Description    | Values                                                                                                    |  |
|----------------|----------------------------------------------------------------------------------------------------|--|
| Chipset        | Intel Z690                                                                                                    |  |
| Processor      | 13 <sup>th</sup> Generation Intel Core i5/i7/i9     13 <sup>th</sup> Generation Intel Core i5KF/i7KF/i9KF     NOTE: Basic CPU overclocking is supported on XPS 8960 shipped with K-Series processors through the Performance menu in the system BIOS. |  |
| DRAM bus width | 128-bit                                                                                                    |  |
| Flash EPROM    | 32 MB                                                                                                    |  |
| PCle bus       | Up to Gen5                                                                                                    |  |

## **Operating system**

Your XPS 8960 supports the following operating systems:

- Windows 11 Pro, 64-bit
- Windows 11 Home, 64-bit

## **Memory**

The following table lists the memory specifications of your XPS 8960.

### Table 5. Memory specifications

| Description                     | Values                                                                                                    |  |
|---------------------------------|----------------------------------------------------------------------------------------------------|--|
| Memory slots                    | Two                                                                                                    |  |
| Memory type                     | DDR5                                                                                                    |  |
| Memory speed                    | 4800 MT/s                                                                                                    |  |
| Maximum memory configuration    | 64 GB                                                                                                    |  |
| Minimum memory configuration    | 8 GB                                                                                                    |  |
| Memory size per slot            | 8 GB, 16 GB, and 32 GB                                                                                                    |  |
| Memory configurations supported | <ul> <li>8 GB, 1 x 8 GB, DDR5, 4800 MT/s</li> <li>16 GB, 1 x 16 GB, DDR5, 4800 MT/s</li> <li>16 GB, 2 x 8 GB, DDR5, 4800 MT/s, dual-channel</li> <li>32 GB, 1 x 32 GB, DDR5, 4800 MT/s</li> <li>32 GB, 2 x 16 GB, DDR5, 4800 MT/s, dual-channel</li> <li>64 GB, 2 x 32 GB, DDR5, 4800 MT/s, dual-channel</li> </ul> |  |

## Ports and connectors

The following table lists the external and internal ports available on your XPS 8960.

Table 6. Ports and connectors

| Description               | Values                                                                                                    |  |
|---------------------------|----------------------------------------------------------------------------------------------------|--|
| External:                 |                                                                                                    |  |
| Network                   | One RJ-45 port                                                                                                    |  |
| USB                       | Front ports  Two USB 3.2 Gen 1 ports  One USB 3.2 Gen 1 port with PowerShare  One USB 3.2 Gen 2 Type-C port with PowerShare  Rear ports  Two USB 2.0 ports with Smart Power On  Two USB 3.2 Gen 1 ports  One USB 3.2 Gen 2x2 Type-C port                                                                                                    |  |
| Audio                     | <ul> <li>One headset port - 3.5 mm Universal audio jack</li> <li>One audio input/microphone port - 3.5 mm, 6 stack</li> <li>One line-in port - 3.5 mm, 6 stack</li> <li>One front L/R surround line-out port - 3.5 mm, 6 stack</li> <li>One center/subwoofer LFE surround port - 3.5 mm, 6 stack</li> <li>One rear L/R surround port - 3.5 mm, 6 stack</li> <li>One side L/R surround port - 3.5 mm, 6 stack</li> </ul> |  |
| Video                     | One Dual-Mode DisplayPort 1.4                                                                                                    |  |
| Media-card reader         | One SD-card slot                                                                                                    |  |
| Power port                | One AC power-supply port                                                                                                    |  |
| Security                  | <ul><li>One security-cable slot (for Kensington locks)</li><li>One padlock slot</li></ul>                                                                                                    |  |
| Internal:                 |                                                                                                    |  |
| PCIe expansion card slots | <ul> <li>One PCle x16 mechanical/x16 electrical Gen5 slot</li> <li>Two PCle Gen3 x4 slots</li> </ul>                                                                                                    |  |
| mSATA                     | Not supported                                                                                                    |  |
| SATA                      | Two SATA slots for 3.5-inch HDD Three SATA slots for 2.5-inch HDD  NOTE: 3.5-inch hard drive can be changed to two 2.5-inch hard drives by purchasing the conversion kit from Dell sales agent.                                                                                                    |  |
| M.2                       | <ul> <li>One M.2 2230 slot for WiFi and Bluetooth combo card</li> <li>Two M.2 2230/2280 card slots for solid-state drive</li> <li>NOTE: To learn more about the features of different types of M.2 cards, see the Knowledge Base resource at https://www.dell.com/support.</li> </ul>                                                                                                    |  |

### **Ethernet**

The following table lists the wired Ethernet Local Area Network (LAN) specifications of your XPS 8960.

### Table 7. Ethernet specifications

| Description   | Values                                                           |
|---------------|------------------------------------------------------------------|
| Model number  | Killer E3100G Ethernet controller integrated on the system board |
| Transfer rate | 10/100/1000/2500 Mbps                                            |

### Wireless module

The following table lists the Wireless Local Area Network (WLAN) modules that are supported on your XPS 8960.

Table 8. Wireless module specifications

| Description               | Option one                                                                                                    | Option two                                                                                                    |  |
|---------------------------|----------------------------------------------------------------------------------------------------|----------------------------------------------------------------------------------------------------|--|
| Model number              | Intel Killer AX1675i                                                                                                    | Intel Killer AX1650i                                                                                                    |  |
| Transfer rate             | Up to 2400 Mbps                                                                                                    | Up to 2400 Mbps                                                                                                    |  |
| Frequency bands supported | 2.4 GHz/5 GHz/6 GHz                                                                                                    | 2.4 GHz/5 GHz                                                                                                    |  |
| Wireless standards        | <ul> <li>WiFi 802.11a/b/g</li> <li>Wi-Fi 4 (WiFi 802.11n)</li> <li>Wi-Fi 5 (WiFi 802.11ac)</li> <li>Wi-Fi 6E (WiFi 802.11ax)</li> </ul> | <ul> <li>WiFi 802.11a/b/g</li> <li>Wi-Fi 4 (WiFi 802.11n)</li> <li>Wi-Fi 5 (WiFi 802.11ac)</li> <li>Wi-Fi 6 (WiFi 802.11ax)</li> </ul> |  |
| Encryption                | <ul> <li>64-bit/128-bit WEP</li> <li>AES-CCMP</li> <li>TKIP</li> <li>64-bit/128-bit WEP</li> <li>AES-CCMP</li> <li>TKIP</li> </ul>      |                                                                                                    |  |
| Bluetooth wireless card   | Bluetooth 5.3                                                                                                    | Bluetooth 5.2                                                                                                    |  |
|                           | NOTE: The version of the Bluetooth wireless card may vary depending on the operating system that is installed on your computer.         |                                                                                                    |  |

## **Audio**

The following table lists the audio specifications of your XPS 8960.

**Table 9. Audio specifications** 

| Description              | Values                                                                                                    |  |
|--------------------------|----------------------------------------------------------------------------------------------------|--|
| Audio type               | Integrated 7.1 channel audio                                                                                                |  |
| Audio controller         | Realtek ALC1220                                                                                                    |  |
| Internal audio interface | High definition audio interface                                                                                             |  |
| External audio interface | <ul> <li>7.1 audio 6-connector stack of retaskable audio ports</li> <li>Rear L/R surround port - 3.5 mm, 6 stack</li> </ul> |  |

Table 9. Audio specifications (continued)

| Description | Values                                                                                                    |  |
|-------------|----------------------------------------------------------------------------------------------------|--|
|             | <ul> <li>Side L/R surround port - 3.5 mm, 6 stack</li> <li>Front L/R surround line-out port - 3.5 mm, 6 stack</li> <li>Center/subwoofer LFE surround port - 3.5 mm, 6 stack</li> <li>Microphone port - 3.5 mm, 6 stack</li> <li>Line-in port - 3.5 mm, 6 stack</li> <li>Headset port - 3.5 mm Universal audio jack</li> </ul> |  |

## **Storage**

This section lists the storage options on your XPS 8960.

Your XPS 8960 supports one of the following storage configurations:

- Up to two M.2 2230 or M.2 2280 PCle NVMe solid-state drives
- Up to two M.2 2230 or M.2 2280 PCle NVMe solid-state drives + two 3.5-inch hard drives

The primary drive of your XPS 8960 varies with the storage configuration. For computers:

- With a M.2 drive, the M.2 drive is the primary drive.
- With a M.2 drive and two 3.5-inch hard drives, the M.2 drive is the primary drive.

### Table 10. Storage specifications

| Storage type                   | Interface type                   | Capacity     |
|--------------------------------|----------------------------------|--------------|
| One M.2 2230 solid-state drive | PCle Gen4 x4 NVMe, up to 64 Gbps | Up to 512 GB |
| One M.2 2280 solid-state drive | PCle Gen4 x4 NVMe, up to 64 Gbps | Up to 4 TB   |
| One 3.5-inch hard drive        | SATA AHCI, up to 6 Gbps          | Up to 2 TB   |

## Media-card reader

The following table lists the media cards supported by your XPS 8960.

### Table 11. Media-card reader specifications

| Description                                                                                                    | Values                                                                                                    |  |
|----------------------------------------------------------------------------------------------------|----------------------------------------------------------------------------------------------------|--|
| Media-card type                                                                                                    | One SD card slot                                                                                                    |  |
| Media-cards supported                                                                                                    | <ul> <li>Secure Digital (SD)</li> <li>Secure Digital High Capacity (SDHC)</li> <li>Secure Digital Extended Capacity (SDXC)</li> </ul> |  |
| NOTE: The maximum capacity supported by the media-card reader varies depending on the standard of the media card installed in your computer. |                                                                                                    |  |

# **GPU—Integrated**

The following table lists the specifications of the integrated Graphics Processing Unit (GPU) supported by your XPS 8960.

### Table 12. GPU—Integrated

| Controller         | External display support         | Memory size | Processor                                          |
|--------------------|----------------------------------|-------------|----------------------------------------------------|
| Intel UHD Graphics | One Dual-Mode DisplayPort<br>1.4 |             | 13 <sup>th</sup> Generation Intel Core<br>i5/i7/i9 |

## Video

### Table 13. Discrete graphics specifications

| Discrete gra                  | Discrete graphics |                                                            |             |             |              |                   |                    |
|-------------------------------|-------------------|------------------------------------------------------------|-------------|-------------|--------------|-------------------|--------------------|
| Controller                    | Number of cards   | External display support                                   | Memory size | Memory type | PCIe version | Power consumption | Recommended<br>PSU |
| AMD<br>Radeon RX<br>6500 XT   | 1                 | One<br>DisplayPort<br>1.4 port, one<br>HDMI 2.1<br>port    | 4 GB        | GDDR6       | 4            | 100 W             | >= 400 W           |
| AMD<br>Radeon RX<br>6600 XT   | 1                 | Three<br>DisplayPort<br>1.4 ports,<br>one HDMI<br>2.1 port | 8 GB        | GDDR6       | 4            | 162.50 W          | >= 500 W           |
| AMD<br>Radeon RX<br>6700 XT   | 1                 | Three<br>DisplayPort<br>1.4 ports,<br>one HDMI<br>2.1 port | 12 GB       | GDDR6       | 4            | 230 W             | >= 650 W           |
| AMD<br>Radeon RX<br>6800 XT   | 1                 | Three<br>DisplayPort<br>1.4 ports,<br>one HDMI<br>2.1 port | 16 GB       | GDDR6       | 4            | 300 W             | >= 750 W           |
| AMD<br>Radeon RX<br>6900 XT   | 1                 | Three<br>DisplayPort<br>1.4 ports,<br>one HDMI<br>2.1 port | 16 GB       | GDDR6       | 4            | 300 W             | >= 750 W           |
| NVIDIA<br>GeForce<br>RTX 3050 | 1                 | Three<br>DisplayPort<br>1.4 ports,<br>one HDMI<br>2.1 port | 8 GB        | GDDR6       | 4            | 120 W             | >= 500 W           |
| NVIDIA<br>GeForce<br>RTX 3060 | 1                 | Three<br>DisplayPort<br>1.4 ports,<br>one HDMI<br>2.1 port | 12 GB       | GDDR6       | 4            | 170 W             | >= 500 W           |

Table 13. Discrete graphics specifications (continued)

| Discrete gra                     | phics           |                                                            |             |             |              |                   |                    |
|----------------------------------|-----------------|------------------------------------------------------------|-------------|-------------|--------------|-------------------|--------------------|
| Controller                       | Number of cards | External display support                                   | Memory size | Memory type | PCIe version | Power consumption | Recommended<br>PSU |
| NVIDIA<br>GeForce<br>RTX 3060 Ti | 1               | Three DisplayPort 1.4 ports, one HDMI 2.1 port             | 8 GB        | GDDR6       | 4            | 200 W             | >= 650 W           |
| NVIDIA<br>GeForce<br>RTX 3070    | 1               | Three<br>DisplayPort<br>1.4 ports,<br>one HDMI<br>2.1 port | 8 GB        | GDDR6       | 4            | 220 W             | >= 650 W           |
| NVIDIA<br>GeForce<br>RTX 3070 Ti | 1               | Three<br>DisplayPort<br>1.4 ports,<br>one HDMI<br>2.1 port | 8 GB        | GDDR6X      | 4            | 290 W             | >= 750 W           |
| NVIDIA<br>GeForce<br>RTX 3080    | 1               | Three<br>DisplayPort<br>1.4 ports,<br>one HDMI<br>2.1 port | 10 GB       | GDDR6X      | 4            | 320 W             | >= 750 W           |
| NVIDIA<br>GeForce<br>RTX 3080 Ti | 1               | Three DisplayPort 1.4 ports, one HDMI 2.1 port             | 12 GB       | GDDR6X      | 4            | 350 W             | >= 750 W           |
| NVIDIA<br>GeForce<br>RTX 3090    | 1               | Three DisplayPort 1.4 ports, one HDMI 2.1 port             | 24 GB       | GDDR6X      | 4            | 350 W             | >= 750 W           |
| NVIDIA<br>GeForce<br>RTX 3090 Ti | 1               | Three<br>DisplayPort<br>1.4 ports,<br>one HDMI<br>2.1 port | 24 GB       | GDDR6X      | 4            | 450 W             | >= 1000 W          |
| NVIDIA<br>GeForce<br>RTX 4070 Ti | 1               | Three<br>DisplayPort<br>1.4 ports,<br>one HDMI<br>2.1 port | 12 GB       | GDDR6X      | 4            | 285 W             | >= 700 W           |
| NVIDIA<br>GeForce<br>RTX 4080    | 1               | Three<br>DisplayPort<br>1.4 ports,<br>one HDMI<br>2.1 port | 16 GB       | GDDR6X      | 4            | 320 W             | >= 750 W           |

Table 13. Discrete graphics specifications (continued)

| Discrete graphics             |                 |                                                            |             |             |              |                   |                    |
|-------------------------------|-----------------|------------------------------------------------------------|-------------|-------------|--------------|-------------------|--------------------|
| Controller                    | Number of cards | External<br>display<br>support                             | Memory size | Memory type | PCIe version | Power consumption | Recommended<br>PSU |
| NVIDIA<br>GeForce<br>RTX 4090 | 1               | Three<br>DisplayPort<br>1.4 ports,<br>one HDMI<br>2.1 port | 24 GB       | GDDR6X      | 4            | 450 W             | >= 850 W           |

## Video port resolution

The following table lists the video port resolution for your XPS 8960.

Table 14. Video port resolution

| Graphics card           | Video ports                                                                       | Maximum supported resolution                                                                                                    |
|-------------------------|-----------------------------------------------------------------------------------|----------------------------------------------------------------------------------------------------|
| AMD Radeon RX 6500 XT   | <ul> <li>One DisplayPort 1.4a<sup>1</sup></li> <li>One HDMI 2.1 port</li> </ul>   | <ul><li>DisplayPort - 8K at 120 Hz (DSC)</li><li>HDMI - 8K at 60 Hz (DSC)</li></ul>                                                                                                    |
| AMD Radeon RX 6600 XT   | <ul> <li>Three DisplayPort 1.4a<sup>1</sup></li> <li>One HDMI 2.1 port</li> </ul> | <ul><li>DisplayPort - 8K at 120 Hz (DSC)</li><li>HDMI - 8K at 60 Hz (DSC)</li></ul>                                                                                                    |
| AMD Radeon RX 6700 XT   | <ul> <li>Three DisplayPort 1.4a<sup>1</sup></li> <li>One HDMI 2.1 port</li> </ul> | <ul><li>DisplayPort - 8K at 120 Hz (DSC)</li><li>HDMI - 8K at 60 Hz (DSC)</li></ul>                                                                                                    |
| AMD Radeon RX 6800 XT   | <ul> <li>Three DisplayPort 1.4a<sup>1</sup></li> <li>One HDMI 2.1 port</li> </ul> | <ul><li>DisplayPort - 8K at 120 Hz (DSC)</li><li>HDMI - 8K at 60 Hz (DSC)</li></ul>                                                                                                    |
| AMD Radeon RX 6900 XT   | <ul> <li>Three DisplayPort 1.4a<sup>1</sup></li> <li>One HDMI 2.1 port</li> </ul> | <ul><li>DisplayPort - 8K at 120 Hz (DSC)</li><li>HDMI - 8K at 60 Hz (DSC)</li></ul>                                                                                                    |
| NVIDIA GeForce RTX 3050 | <ul> <li>Three DisplayPort 1.4a<sup>1</sup></li> <li>One HDMI 2.1 port</li> </ul> | <ul> <li>Maximum pixel clock<sup>2</sup>: Up to 2660 megapixels per second</li> <li>Maximum raw bandwidth<sup>3</sup>: 32.40 Gbps</li> <li>DisplayPort: <ul> <li>7680 x 4320 at 120 Hz<sup>4</sup></li> <li>7680 x 4320 at 60 Hz<sup>5</sup></li> <li>7680 x 4320 at 60 Hz<sup>6</sup></li> <li>5120 x 3200 at 60 Hz<sup>7</sup></li> <li>5120 x 2880 at 60 Hz<sup>7</sup></li> </ul> </li> <li>HDMI: <ul> <li>7680 x 4320 at 60 Hz</li> <li>3840 x 2160 at 120 Hz</li> <li>4096 x 2160 at 120 Hz</li> </ul> </li> </ul> |
| NVIDIA GeForce RTX 3060 | <ul> <li>Three DisplayPort 1.4a<sup>1</sup></li> <li>One HDMI 2.1 port</li> </ul> | DisplayPort:  • 7680 x 4320 at 120 Hz <sup>4</sup> • 7680 x 4320 at 60 Hz <sup>5</sup> • 7680 x 4320 at 60 Hz <sup>6</sup> • 5120 x 3200 at 60 Hz <sup>7</sup> • 5120 x 2880 at 60 Hz <sup>7</sup> HDMI:  • 7680 x 4320 at 60 Hz                                                                                                    |

Table 14. Video port resolution (continued)

| Graphics card              | Video ports                                                                       | Maximum supported resolution                                                                                                    |
|----------------------------|-----------------------------------------------------------------------------------|----------------------------------------------------------------------------------------------------|
|                            |                                                                                   | <ul><li>3840 x 2160 at 120 Hz</li><li>4096 x 2160 at 120 Hz</li></ul>                                                                                                    |
| NVIDIA GeForce RTX 3060 Ti | <ul> <li>Three DisplayPort 1.4a<sup>1</sup></li> <li>One HDMI 2.1 port</li> </ul> | DisplayPort:  • 7680 x 4320 at 120 Hz <sup>4</sup> • 7680 x 4320 at 60 Hz <sup>5</sup> • 7680 x 4320 at 60 Hz <sup>6</sup> • 5120 x 3200 at 60 Hz <sup>7</sup> • 5120 x 2880 at 60 Hz <sup>7</sup> HDMI:  • 7680 x 4320 at 60 Hz  • 3840 x 2160 at 120 Hz  • 4096 x 2160 at 120 Hz |
| NVIDIA GeForce RTX 3070    | <ul> <li>Three DisplayPort 1.4a<sup>1</sup></li> <li>One HDMI 2.1 port</li> </ul> | DisplayPort:  • 7680 x 4320 at 120 Hz <sup>4</sup> • 7680 x 4320 at 60 Hz <sup>5</sup> • 7680 x 4320 at 60 Hz <sup>6</sup> • 5120 x 3200 at 60 Hz <sup>7</sup> • 5120 x 2880 at 60 Hz <sup>7</sup> HDMI:  • 7680 x 4320 at 60 Hz  • 3840 x 2160 at 120 Hz  • 4096 x 2160 at 120 Hz |
| NVIDIA GeForce RTX 3070 Ti | <ul> <li>Three DisplayPort 1.4a<sup>1</sup></li> <li>One HDMI 2.1 port</li> </ul> | DisplayPort:  • 7680 x 4320 at 120 Hz <sup>4</sup> • 7680 x 4320 at 60 Hz <sup>5</sup> • 7680 x 4320 at 60 Hz <sup>6</sup> • 5120 x 3200 at 60 Hz <sup>7</sup> • 5120 x 2880 at 60 Hz <sup>7</sup> HDMI:  • 7680 x 4320 at 60 Hz  • 3840 x 2160 at 120 Hz  • 4096 x 2160 at 120 Hz |
| NVIDIA GeForce RTX 3080    | <ul> <li>Three DisplayPort 1.4a<sup>1</sup></li> <li>One HDMI 2.1 port</li> </ul> | DisplayPort:  • 7680 x 4320 at 120 Hz <sup>4</sup> • 7680 x 4320 at 60 Hz <sup>5</sup> • 7680 x 4320 at 60 Hz <sup>6</sup> • 5120 x 3200 at 60 Hz <sup>7</sup> • 5120 x 2880 at 60 Hz <sup>7</sup> HDMI:  • 7680 x 4320 at 60 Hz  • 3840 x 2160 at 120 Hz  • 4096 x 2160 at 120 Hz |
| NVIDIA GeForce RTX 3080 Ti | <ul> <li>Three DisplayPort 1.4a<sup>1</sup></li> <li>One HDMI 2.1 port</li> </ul> | DisplayPort:  • 7680 x 4320 at 120 Hz <sup>4</sup> • 7680 x 4320 at 60 Hz <sup>5</sup> • 7680 x 4320 at 60 Hz <sup>6</sup> • 5120 x 3200 at 60 Hz <sup>7</sup> • 5120 x 2880 at 60 Hz <sup>7</sup> HDMI:                                                                           |

Table 14. Video port resolution (continued)

| Graphics card              | Video ports                                                                       | Maximum supported resolution                                                                                                    |
|----------------------------|-----------------------------------------------------------------------------------|----------------------------------------------------------------------------------------------------|
|                            |                                                                                   | <ul> <li>7680 x 4320 at 60 Hz</li> <li>3840 x 2160 at 120 Hz</li> <li>4096 x 2160 at 120 Hz</li> </ul>                                                                                                    |
| NVIDIA GeForce RTX 3090    | <ul> <li>Three DisplayPort 1.4a<sup>1</sup></li> <li>One HDMI 2.1 port</li> </ul> | DisplayPort:  • 7680 x 4320 at 120 Hz <sup>4</sup> • 7680 x 4320 at 60 Hz <sup>5</sup> • 7680 x 4320 at 60 Hz <sup>6</sup> • 5120 x 3200 at 60 Hz <sup>7</sup> • 5120 x 2880 at 60 Hz <sup>7</sup> HDMI:  • 7680 x 4320 at 60 Hz  • 3840 x 2160 at 120 Hz  • 4096 x 2160 at 120 Hz |
| NVIDIA GeForce RTX 3090 Ti | <ul> <li>Three DisplayPort 1.4a<sup>1</sup></li> <li>One HDMI 2.1 port</li> </ul> | DisplayPort:                                                                                                    |
| NVIDIA GeForce RTX 4070 Ti | <ul> <li>Three DisplayPort 1.4a<sup>1</sup></li> <li>One HDMI 2.1 port</li> </ul> | DisplayPort:  • 7680 x 4320 at 120 Hz <sup>4</sup> • 7680 x 4320 at 60 Hz <sup>5</sup> • 7680 x 4320 at 60 Hz <sup>6</sup> • 5120 x 3200 at 60 Hz <sup>7</sup> • 5120 x 2880 at 60 Hz <sup>7</sup> HDMI:  • 7680 x 4320 at 60 Hz  • 3840 x 2160 at 120 Hz  • 4096 x 2160 at 120 Hz |
| NVIDIA GeForce RTX 4080    | <ul> <li>Three DisplayPort 1.4a<sup>1</sup></li> <li>One HDMI 2.1 port</li> </ul> | DisplayPort:                                                                                                    |
| NVIDIA GeForce RTX 4090    | <ul> <li>Three DisplayPort 1.4a<sup>1</sup></li> <li>One HDMI 2.1 port</li> </ul> | DisplayPort:  • 7680 x 4320 at 120 Hz <sup>4</sup> • 7680 x 4320 at 60 Hz <sup>5</sup> • 7680 x 4320 at 60 Hz <sup>6</sup> • 5120 x 3200 at 60 Hz <sup>7</sup>                                                                                                    |

Table 14. Video port resolution (continued)

| Video ports | Maximum supported resolution        |
|-------------|-------------------------------------|
|             | • 5120 x 2880 at 60 Hz <sup>7</sup> |
|             | HDMI:                               |
|             | • 7680 x 4320 at 60 Hz              |
|             | • 3840 x 2160 at 120 Hz             |
|             | • 4096 x 2160 at 120 Hz             |
|             | video ports                         |

<sup>&</sup>lt;sup>1</sup> DisplayPort 1.2 certifies, DisplayPort 1.3/1.4 ready

## **Power ratings**

The following table lists the power rating specifications of XPS 8960.

### Table 15. Power ratings

| Description                 | Option one                                                                                                | Option two                                                                                              | Option three                                                                                            |
|-----------------------------|----------------------------------------------------------------------------------------------------|----------------------------------------------------------------------------------------------------|----------------------------------------------------------------------------------------------------|
| Туре                        | 460 W Bronze                                                                                              | 750 W Platinum                                                                                          | 1000 W Platinum                                                                                         |
| Input voltage               | 90 VAC-264 VAC                                                                                            | 90 VAC-264 VAC                                                                                          | 90 VAC-264 VAC                                                                                          |
| Input frequency             | 47 Hz-63 Hz                                                                                               | 47 Hz-63 Hz                                                                                             | 47 Hz-63 Hz                                                                                             |
| Input current (maximum)     | 7 A                                                                                                    | 10 A                                                                                                    | 13.6 A                                                                                                  |
| Output current (continuous) | Operating:  12 VA - 18 A  12 VB - 18 A  12 VC - 18 A  Standby:  12 VA - 1.5 A  12 VB - 3.3 A  12 VC - 0 A | Operating:  12 VA - 36 A  12 VB - 27 A  12 VC - 36 A  Standby:  12 VA - 1.5 A  12 VB - 5 A  12 VC - 0 A | Operating:  12 VA - 36 A  12 VB - 27 A  12 VC - 36 A  Standby:  12 VA - 1.5 A  12 VB - 5 A  12 VC - 0 A |
| Rated output voltage        | <ul><li>12 VA</li><li>12 VB</li><li>12 VC</li></ul>                                                       | <ul><li>12 VA</li><li>12 VB</li><li>12 VC</li></ul>                                                     | <ul><li>12 VA</li><li>12 VB</li><li>12 VC</li></ul>                                                     |
| Temperature range:          |                                                                                                    |                                                                                                    |                                                                                                    |
| Operating                   | 5°C to 45°C (41°F to 113°F)                                                                               | 5°C to 45°C (41°F to 113°F)                                                                             | 5°C to 45°C (41°F to 113°F)                                                                             |
| Storage                     | -40°C to 70°C (-40°F to 158°F)                                                                            | -40°C to 70°C (-40°F to 158°F)                                                                          | -40°C to 70°C (-40°F to 158°F)                                                                          |

 $<sup>^{2}</sup>$  Depending on GPU resources applied to the port

 $<sup>^{\</sup>rm 3}$  Maximum raw bandwidth represents the raw bandwidth of four lanes of HBR3

<sup>&</sup>lt;sup>4</sup> Requires two DisplayPort 1.4a links and DSC compression

 $<sup>^{5}</sup>$  Requires either a single DisplayPort 1.4a link with DSC compression or two DP links with no compression

<sup>&</sup>lt;sup>6</sup> Using DSC compression

<sup>&</sup>lt;sup>7</sup> Uncompressed

# **Operating and storage environment**

This table lists the operating and storage specifications of your XPS 8960.

Airborne contaminant level: G1 as defined by ISA-S71.04-1985

### Table 16. Computer environment

| Description                 | Operating                                  | Storage                                     |
|-----------------------------|--------------------------------------------|---------------------------------------------|
| Temperature range           | 10°C to 35°C (50°F to 95°F)                | -40°C to 65°C (-40°F to 149°F)              |
| Relative humidity (maximum) | 20% to 80% (non-condensing)                | 5% to 95% (non-condensing)                  |
| Vibration (maximum)*        | 0.26 GRMS                                  | 1.37 GRMS                                   |
| Shock (maximum)             | 40 G†                                      | 105 G†                                      |
| Altitude range              | -15.20 m to 3048 m (-49.87 ft to 10000 ft) | -15.20 m to 10668 m (-49.87 ft to 35000 ft) |

CAUTION: Operating and storage temperature ranges may differ among components, so operating or storing the device outside these ranges may impact the performance of specific components.

 $<sup>\</sup>ensuremath{^{*}}$  Measured using a random vibration spectrum that simulates user environment.

<sup>†</sup> Measured using a 2 ms half-sine pulse.

# Getting help and contacting Dell

## Self-help resources

You can get information and help on Dell products and services using these self-help resources:

Table 17. Self-help resources

| Self-help resources                                                                                                    | Resource location                                                                                                    |  |  |
|----------------------------------------------------------------------------------------------------|----------------------------------------------------------------------------------------------------|--|--|
| Information about Dell products and services                                                                                        | www.dell.com                                                                                                    |  |  |
| My Dell app                                                                                                    | DELL                                                                                                    |  |  |
| Tips                                                                                                    | *                                                                                                    |  |  |
| Contact Support                                                                                                    | In Windows search, type Contact Support, and press Enter.                                                                                                    |  |  |
| Online help for operating system                                                                                                    | www.dell.com/support/windows                                                                                                    |  |  |
| Access top solutions, diagnostics, drivers and downloads, and learn more about your computer through videos, manuals and documents. | Your Dell computer is uniquely identified by a Service Tag or Express Service Code. To view relevant support resources for your Dell computer, enter the Service Tag or Express Service Code at www.dell.com/support.  For more information on how to find the Service Tag for your computer, see Locate the Service Tag on your computer. |  |  |
| Dell knowledge base articles for a variety of computer concerns                                                                     | <ol> <li>Go to www.dell.com/support.</li> <li>On the menu bar at the top of the Support page, select Support &gt; Knowledge Base.</li> <li>In the Search field on the Knowledge Base page, type the keyword, topic, or model number, and then click or tap the search icon to view the related articles.</li> </ol>                        |  |  |

## Contacting Dell

To contact Dell for sales, technical support, or customer service issues, see www.dell.com/contactdell.

- (i) NOTE: Availability varies by country/region and product, and some services may not be available in your country/region.
- NOTE: If you do not have an active Internet connection, you can find contact information about your purchase invoice, packing slip, bill, or Dell product catalog.